*Σχολή Ναυτικών Δοκίμων – Τομέας Μαθηματικών* 

*Naval Academy of Greece – Section of Mathematics*

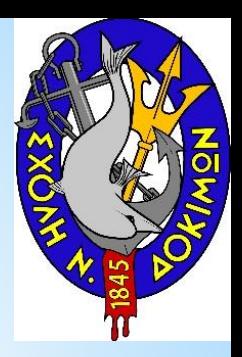

# *Μαθηματική Μοντελοποίηση Αριθμητικές Μέθοδοι*

Διαδικασία

Κάθε διαδικασία απαιτεί την εκτέλεση δύο βημάτων

- μετατροπή του φυσικού προβλήματος σε μαθηματικό μοντέλο
- εφαρμογή μιας κατάλληλης υπολογιστικής τεχνικής για την επίλυση του μαθηματικού μοντέλου

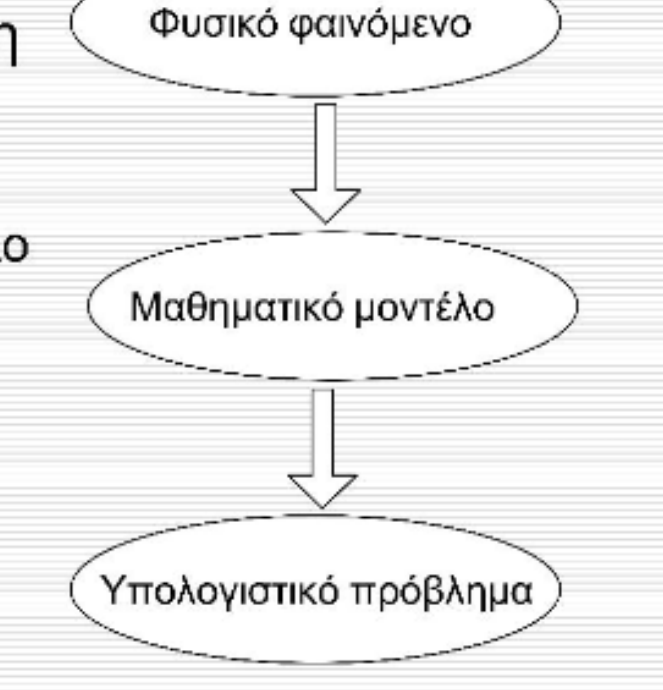

## Ιστορικά στοιχεία

- Μέχρι το 1940 περίπου, χρήση μεθόδων χωρισμού των п μεταβλητών και ολοκληρωτικών μεθόδων
	- Απαραίτητη η εμπειρία για την εφαρμογή τους
	- Αντιμετώπιση μόνο περιορισμένου αριθμού πρακτικών προβλημάτων λόγω των πολύπλοκων γεωμετριών τους
- Μετά τα μέσα της δεκαετίας του 1960, εμφάνιση των Η/Υ □ υψηλής ταχύτητας και αριθμητική επίλυση ηλεκτρομαγνητικών προβλημάτων
	- Προσεγγιστικές μέθοδοι και όχι ακριβείς
		- μπορούν να δώσουν την προσεγγιστική λύση για ένα πρόβλημα για το οποίο δεν είναι δυνατή η εύρεση αναλυτικής
			- Επιτρέπουν την ανάλυση και επίλυση χωρίς την απαίτηση για γνώση ανώτερων μαθηματικών ή φυσικής.

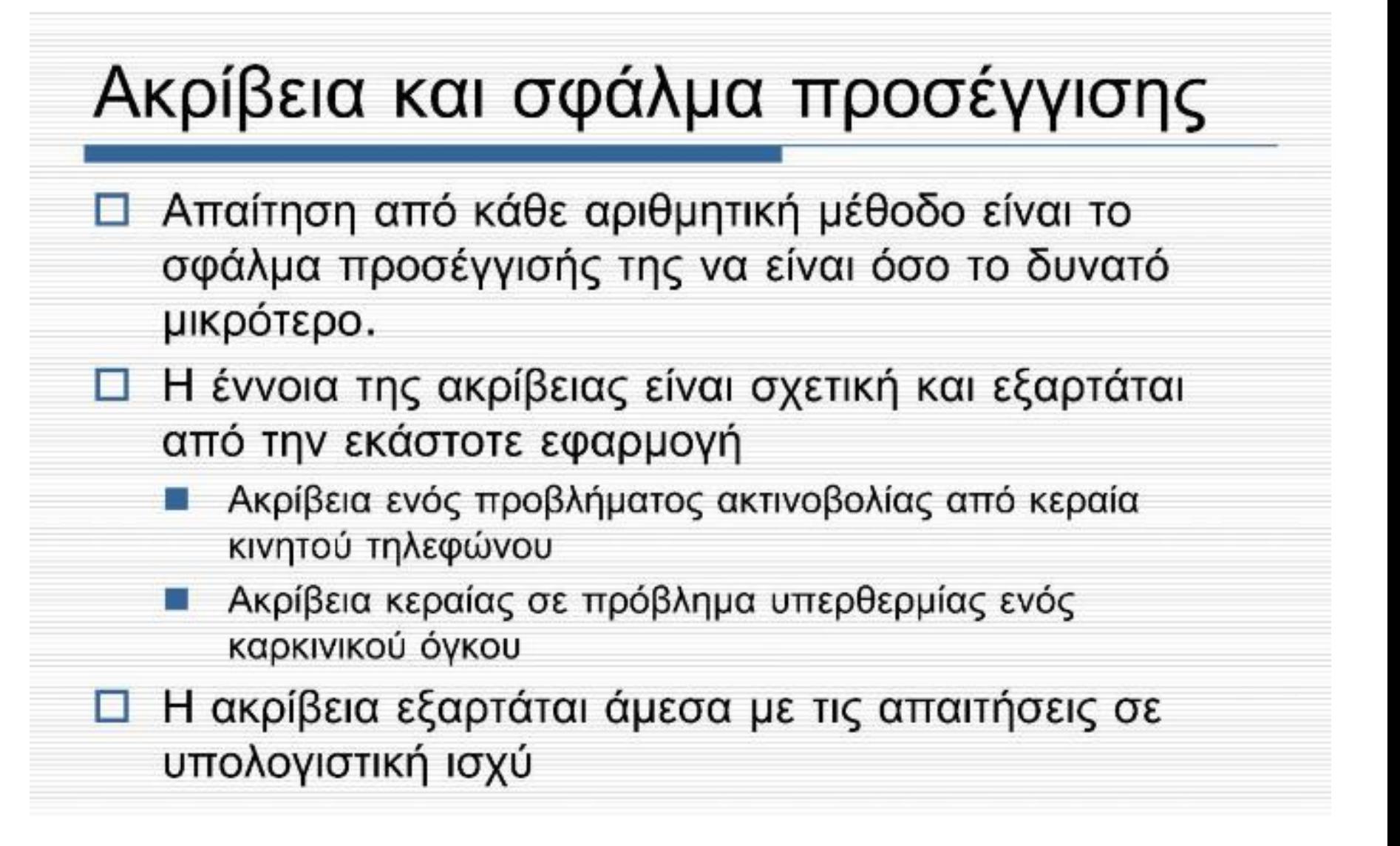

### **ΑΡΙΘΜΗΤΙΚΗ ΕΠΙΛΥΣΗ ΔΙΑΦΟΡΙΚΩΝ ΕΞΙΣΩΣΕΩΝ**

Στόχος: O προσεγγιστικός προσδιορισμός των λύσεων ενός

προβλήματος αρχικών τιμών

$$
\frac{dy}{dx} = f(x, y); \ y(x_0) = y_0
$$

Οι μέθοδοι που ακολουθούμε βασίζονται και πάλι στην προσέγγιση της συνάρτησης  $f(x)$  από κατάλληλες γραμμικές ή πολυωνυμικές συναρτήσεις και τη διακριτοποίηση του πεδίου ορισμού της συνάρτησης σε υποδιαστήματα

#### **ΑΡΙΘΜΗΤΙΚΗ ΕΠΙΛΥΣΗ ΔΙΑΦΟΡΙΚΩΝ ΕΞΙΣΩΣΕΩΝ Μέθοδος Euler**

Πρόβλημα αρχικών τιμών  $\frac{dy}{dx} = f(x, y); y(x_0) = y_0$ 

Θεώρημα Taylor:  $y(x_0 + \Delta x) = y(x_0) + \Delta x \frac{dy}{dx}$  $\frac{dy}{dx}\big|_{x=x_0} + \frac{\Delta x^2}{2}$  $\frac{x^2}{2} \cdot \frac{d^2y}{dx^2}$  $\frac{d^2y}{dx^2}\big|_{x=x_0} + \cdots$ Κρατώντας μόνο όρους πρώτης τάξης  $(O(\Delta x^2))$ :

$$
y(x_0 + \Delta x) \cong y(x_0) + \Delta x \frac{dy}{dx} \Big|_{x = x_0} \Leftrightarrow
$$
  

$$
y(x_0 + \Delta x) \cong y(x_0) + \Delta x \cdot f(x_0, y_0)
$$

Χρησιμοποιώντας τον τύπο αυτό και την αρχική τιμή  $y(x_0) = y_0$  υπολογίζουμε τις τιμές της συνάρτησης σε σημεία που ισαπέχουν μεταξύ τους κατά h:

$$
y_0 = y(x_0),
$$

 $y(x_{i+1}) \cong y(x_i) + h \cdot f(x_i, y_i)$  [Εξίσωση διαφορών]

#### **ΑΡΙΘΜΗΤΙΚΗ ΕΠΙΛΥΣΗ ΔΙΑΦΟΡΙΚΩΝ ΕΞΙΣΩΣΕΩΝ Μέθοδος Euler**

**Παράδειγμα 1:** Να λυθεί στο διάστημα [0,1] το πρόβλημα αρχικών τιμών

$$
\frac{dy}{dx} = -y \hspace{.1in} ; \hspace{.1in} y(0) = 1
$$

Διακριτοποιούμε το διάστημα σε υποδιαστήματα μήκους h=0.25:

$$
x_0 = 0, x_1 = 0.25, x_2 = 0.5, x_3 = 0.75, x_4 = 1
$$

Χρησιμοποιούμε τις εξισώσεις διαφορών που προκύπτουν από τον τύπο Euler:

$$
y_0 = y(0) = 1,
$$
  
\n
$$
y_1 = y(0.25) = y_0 + 0.25 \cdot f(x_0, y_0) = 0.7500 \text{ (πραγμ. τιμή: -0.778801)}
$$
  
\n
$$
y_2 = y(0.5) = y_1 + 0.25 \cdot f(x_1, y_1) = 0.5625 \text{ ( } 0.606531\text{)}
$$
  
\n
$$
y_3 = y(0.75) = y_2 + 0.25 \cdot f(x_2, y_2) = 0.4219 \text{ ( } 0.472367\text{)}
$$
  
\n
$$
y_4 = y(1) = y_3 + 0.25 \cdot f(x_3, y_3) = 0.3164 \text{ ( } 0.3677879\text{)}
$$

Η υλοποίηση της μεθόδου Euler με χρήση Octave ή Matlab επιτυγχάνεται με τον παρακάτω αλγόριθμο

a=0;

 $b=1$ ;

h=0.25 %step's size

N=(b-a)/h % Number of steps

 $X(1)=0$  %The first value of x

```
y(1)=1 %The first value of y
```

```
for n=1:N
```

```
y(n+1)=y(n)+h*(-y(n));
```

```
x(n+1)=a+n*h;
```
#### end

Για την εμφάνιση των τιμών της  $y$  και το γράφημα χρησιμοποιούμε τις εντολές

y plot(x,y)

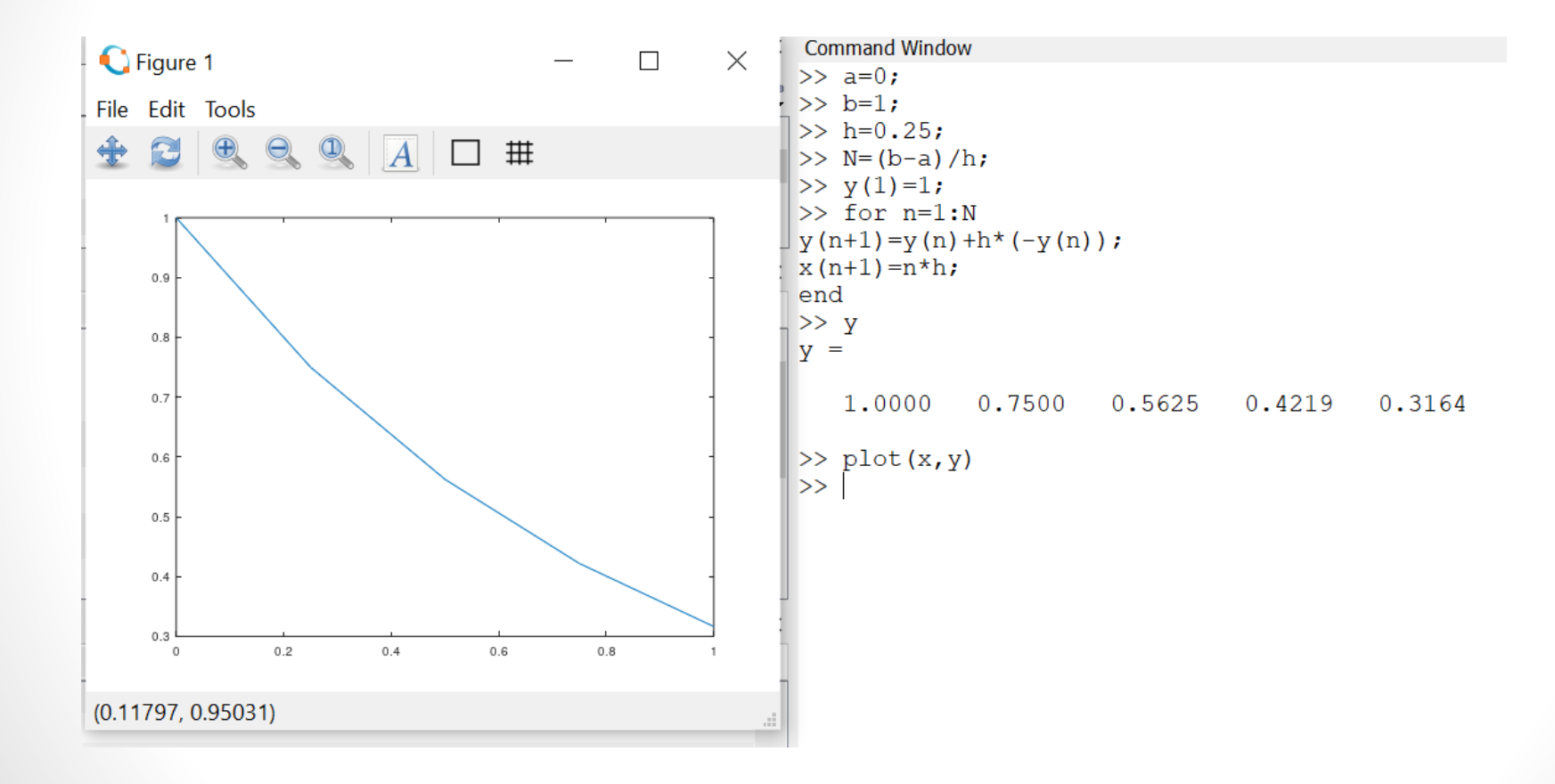

## **ΑΡΙΘΜΗΤΙΚΗ ΕΠΙΛΥΣΗ ΔΙΑΦΟΡΙΚΩΝ ΕΞΙΣΩΣΕΩΝ Μέθοδος Euler**

Παράδειγμα 1: Να λυθεί στο διάστημα [0,4] το πρόβλημα αρχικών τιμών

$$
\frac{dy}{dx} + 2y = e^{-4x} \; ; \; y(0) = 1
$$

$$
\frac{dy}{dx} + 2y = e^{-4x} \Leftrightarrow \frac{dy}{dx} = e^{-4x} - 2y = f(x, y)
$$

Διακριτοποιούμε το διάστημα σε υποδιαστήματα μήκους h=0.5 και χρησιμοποιούμε τις εξισώσεις διαφορών που προκύπτουν από τον τύπο Euler:

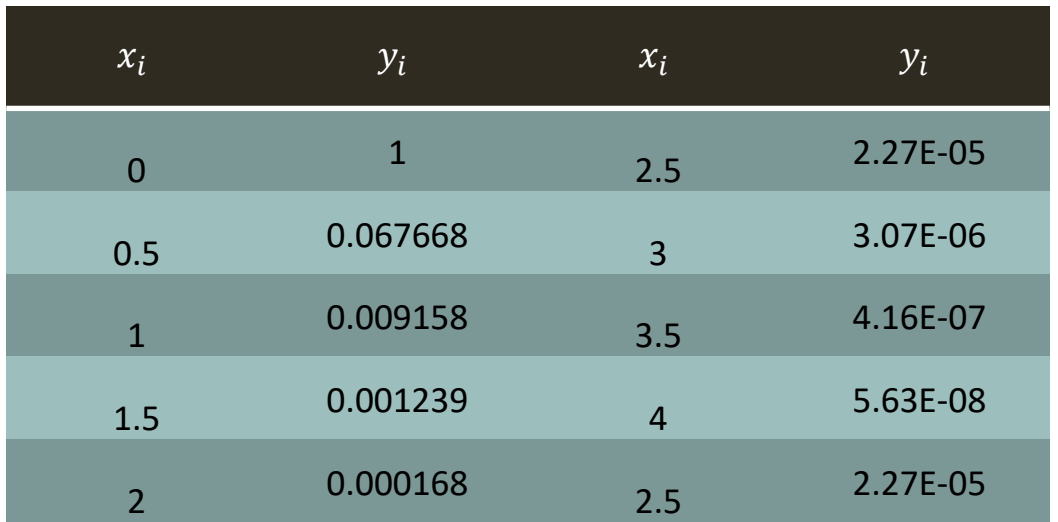

$$
y_{i+1} = y_i + 0.5 \cdot f(x_i, y_i)
$$

Η υλοποίηση της μεθόδου Euler με χρήση Octave ή Matlab επιτυγχάνεται με τον παρακάτω αλγόριθμο

 $\Rightarrow$  a=0;

 $>> b=4;$ 

 $>> h=0.5;$ 

 $>> N=(b-a)/h;$ 

 $>> y(1)=1;$ 

 $>> x(1)=0;$ 

```
>> for n=1:N
```

```
x(n+1)=a+n*h;
```

```
y(n+1)=y(n)+h*(exp(-4*x(n))-2*y(n));
```
#### **end**

```
Command Window
>> a=0;>> b=4:>> h=0.5;>> N = (b-a)/h;>> y(1)=1;>> x(1)=0;>> for n=1:Nx(n+1) = a + n * h;y(n+1) = y(n) + h*(exp(-4*x(n)) - 2*y(n));end
>> xx =Columns 1 through 8:
        \Omega0.50001.00001.5000 2.0000 2.5000 3.0000
                                                                3,5000
 Column 9:
   4,0000
>> yy =Columns 1 through 5:
   1.0000e+00 5.0000e-01 6.7668e-02 9.1578e-03 1.2394e-03
 Columns 6 through 9:
   1.6773e-04  2.2700e-05  3.0721e-06  4.1576e-07
```
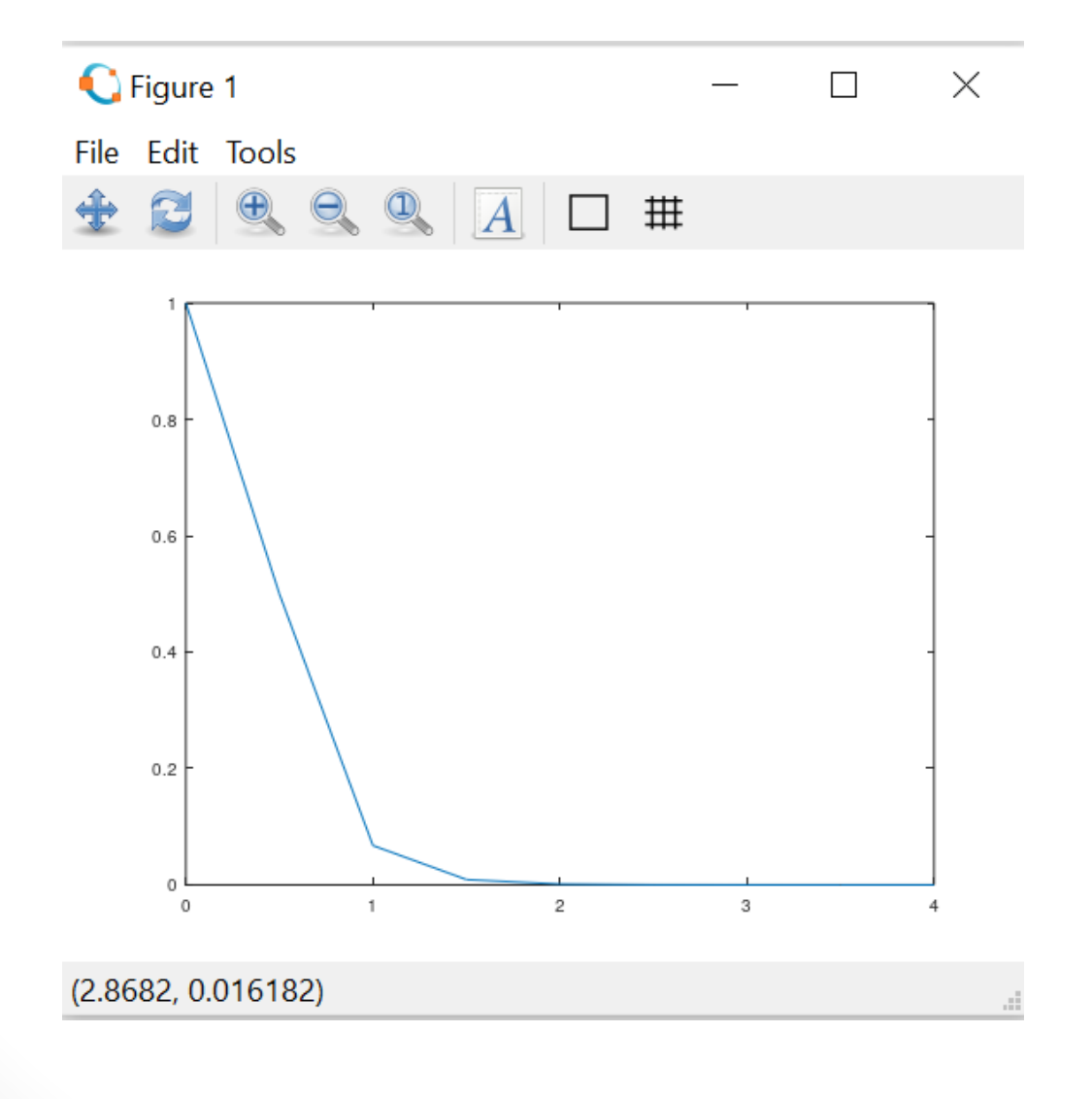

#### **ΑΡΙΘΜΗΤΙΚΗ ΕΠΙΛΥΣΗ ΔΙΑΦΟΡΙΚΩΝ ΕΞΙΣΩΣΕΩΝ Μέθοδοι Runge - Kutta**

Πρόβλημα αρχικών τιμών  $\frac{dy}{dx} = f(x, y); y(x_0) = y_0$ 

**Range-Kutta δεύτερης τάξης**:

$$
y(x_{i+1}) \cong y(x_i) + \frac{h}{2} \cdot [f(x_i, y_i) + f(x_{i+1}, y_i + h \cdot f(x_i, y_i))]
$$

**Range-Kutta τρίτης τάξης**:

$$
k_1 = f(x_i, y_i)
$$
  
\n
$$
k_2 = f\left(x_i + \frac{h}{2}, y_i + \frac{h}{2}k_1\right)
$$
  
\n
$$
k_3 = f(x_i + h, y_i + hk_2)
$$
  
\n
$$
y_{i+1} = y_i + \frac{h}{6}[k_1 + 4k_2 + k_3]
$$

## **ΑΡΙΘΜΗΤΙΚΗ ΕΠΙΛΥΣΗ ΔΙΑΦΟΡΙΚΩΝ ΕΞΙΣΩΣΕΩΝ Μέθοδος Runge – Kutta δεύτερης τάξης**

Παράδειγμα 1: Να λυθεί στο διάστημα [0,4] το πρόβλημα αρχικών τιμών

$$
\frac{dy}{dx} + 2y = e^{-4x} \; ; \; y(0) = 1
$$

$$
\frac{dy}{dx} + 2y = e^{-4x} \Leftrightarrow \frac{dy}{dx} = e^{-4x} - 2y = f(x, y)
$$

Διακριτοποιούμε το διάστημα σε υποδιαστήματα μήκους h=0.5 και χρησιμοποιούμε τις εξισώσεις διαφορών **Runge – Kutta δεύτερης τάξης** :

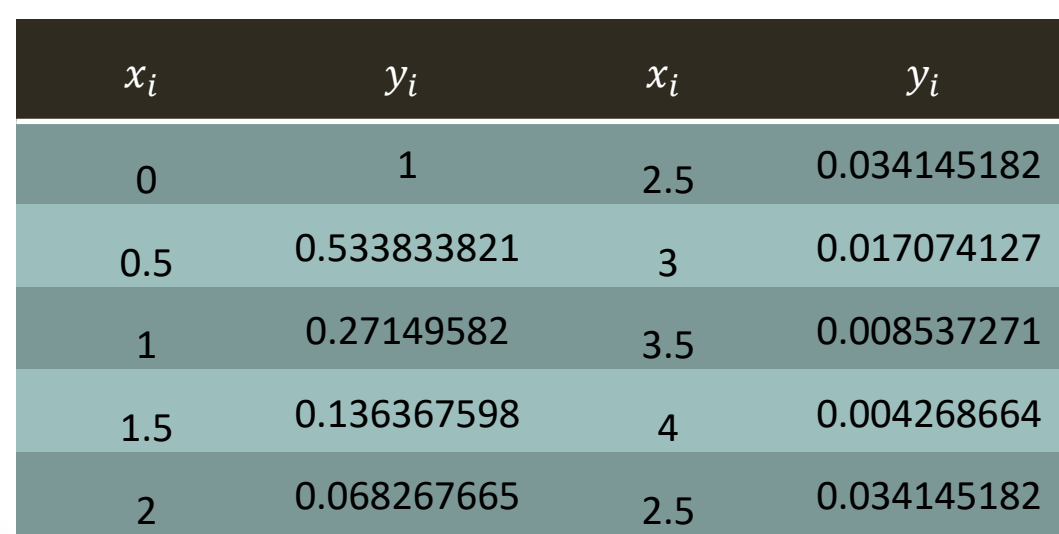

$$
y(x_{i+1}) \approx y(x_i) + \frac{0.5}{2} \cdot [f(x_i, y_i) + f(x_{i+1}, y_i + h \cdot f(x_i, y_i))]
$$

# **Μέθοδος Runge – Kutta Αλγόριθμος – Matlab – Octave**

Η υλοποίηση της μεθόδου Runga – Kutta για το συγκεκριμένο παράδειγμα με χρήση Octave ή Matlab επιτυγχάνεται με τον παρακάτω αλγόριθμο

```
>> a=0;
>> b=4:
>> h=0.5;>> N=(b-a)/h;>> f = \omega(x,y) \exp(-4 \times x) - 2 \times y;>> x(1)=a;>> y(1)=1;>> for n=1:N
z(n)=f(x(n),y(n));x(n+1)=a+n*h;y(n+1)=y(n)+(h/2)*(z(n)+f(x(n+1),y(n)+h*z(n)));end
```
## $M$ έθοδος Runge – Kutta Αλγόριθμος - Matlab - Octave

```
\gg a=0;
\rightarrow b=4;
\ket{>} h=0.5;
>> N=(b-a)/h:
>> f=@(x,y)exp(-4*x)-2*y;
>> x(1)=a;\ket{>} v(1)=1;
>> for n=1:Nz(n) = f(x(n), y(n));x(n+1) = a + n * h;y(n+1) = y(n) + (h/2) * (z(n) + f(x(n+1), y(n) + h * z(n)));
 end
 >> xx =Columns 1 through 8:
         \Omega0.5000 1.0000 1.5000
                                         2.0000 2.5000 3.0000
                                                                     3.5000
  Column 9:4,0000
 >> yy =Columns 1 through 5:
    1.0000e + 005.3383e-01 2.7150e-01 1.3637e-016.8268e - 02Columns 6 through 9:
    3.4145e-02
                1.7074e-02 8.5373e-03
                                             4.2687e-03
```
## Μέθοδος Runge – Kutta Αλγόριθμος - Matlab - Octave

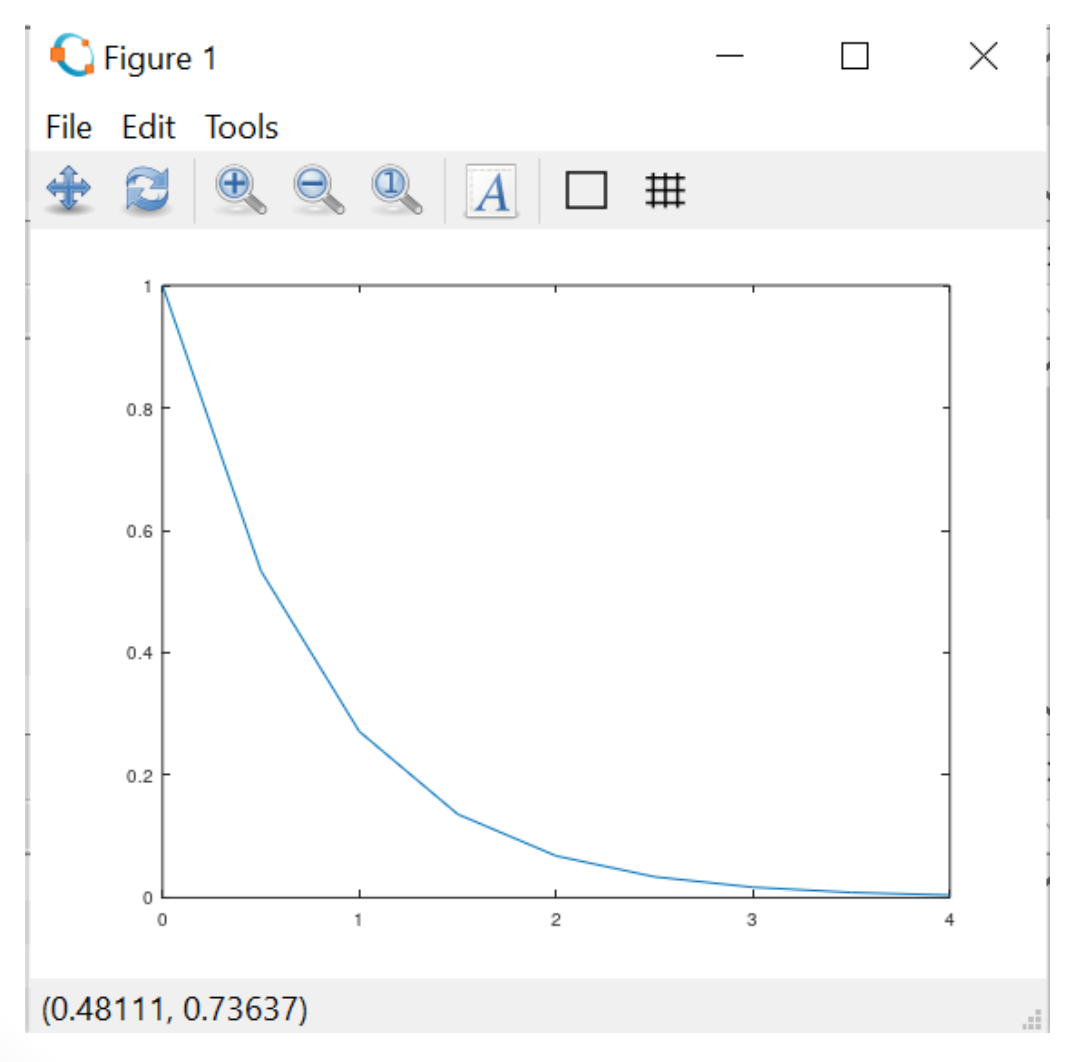

#### **ΑΡΙΘΜΗΤΙΚΗ ΕΠΙΛΥΣΗ ΔΙΑΦΟΡΙΚΩΝ ΕΞΙΣΩΣΕΩΝ**

Παράδειγμα 1: Να λυθεί στο διάστημα [0,4] το πρόβλημα αρχικών τιμών

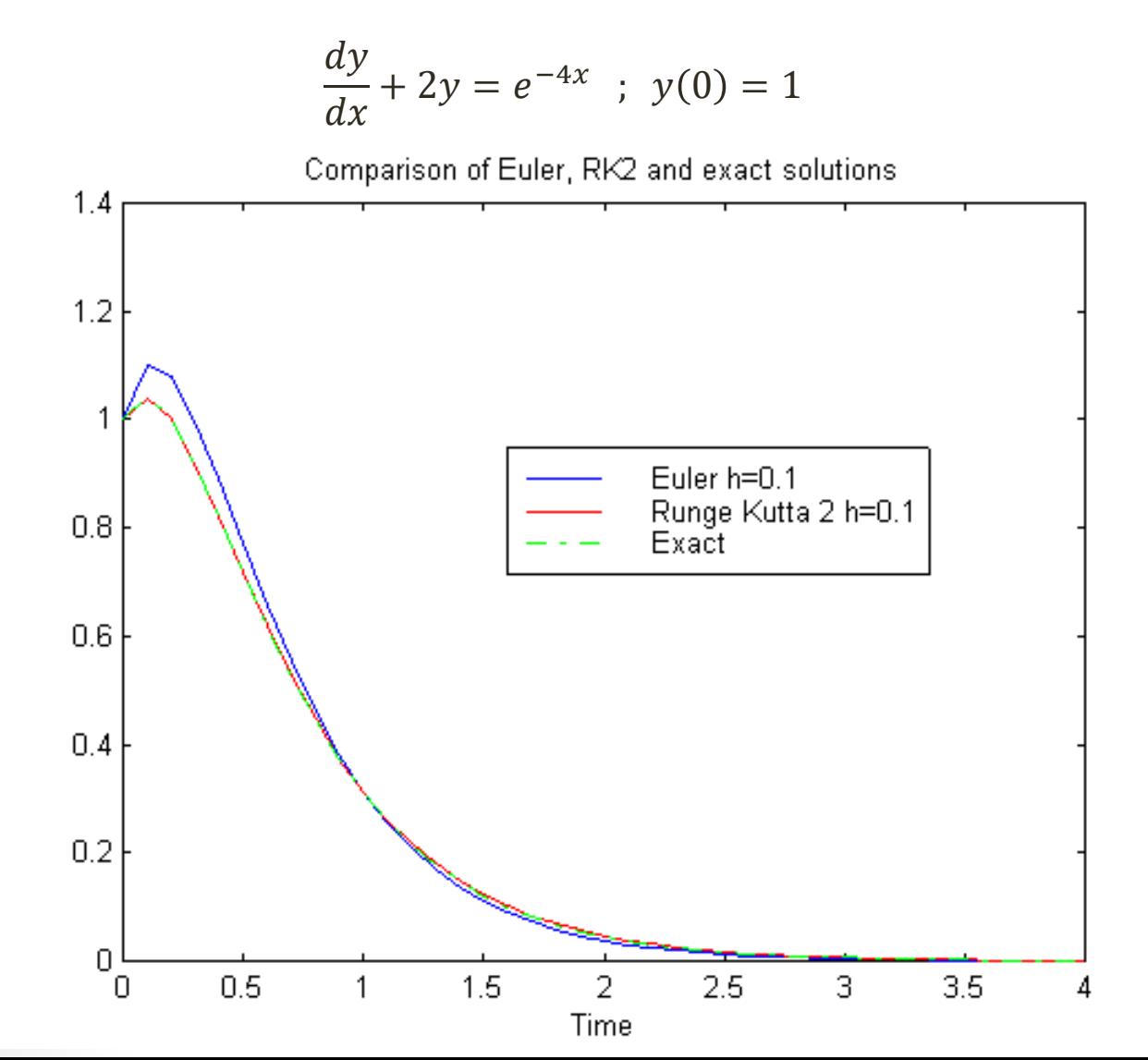

#### **ΑΡΙΘΜΗΤΙΚΗ ΕΠΙΛΥΣΗ ΔΙΑΦΟΡΙΚΩΝ ΕΞΙΣΩΣΕΩΝ Προτεινόμενες Ασκήσεις**

Εφαρμόστε την μέθοδο Euler και την Runge-Kutta 2ης τάξης για την επίλυση των επόμενων προβλημάτων:

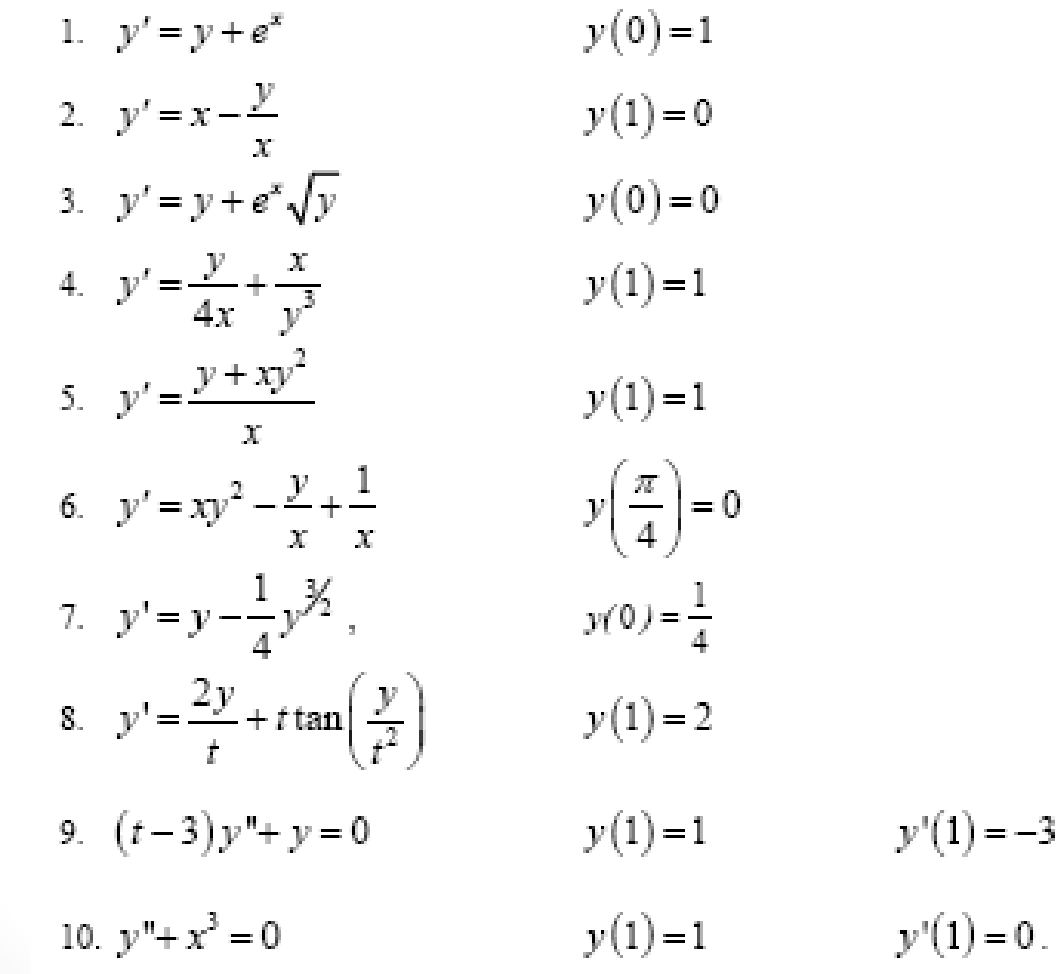

#### **ΑΡΙΘΜΗΤΙΚΗ ΕΠΙΛΥΣΗ ΔΙΑΦΟΡΙΚΩΝ ΕΞΙΣΩΣΕΩΝ ΜΕ ΜΕΡΙΚΕΣ ΠΑΡΑΓΩΓΟΥΣ (2 μεταβλητών)**

### Διακριτοποίηση του χώρου

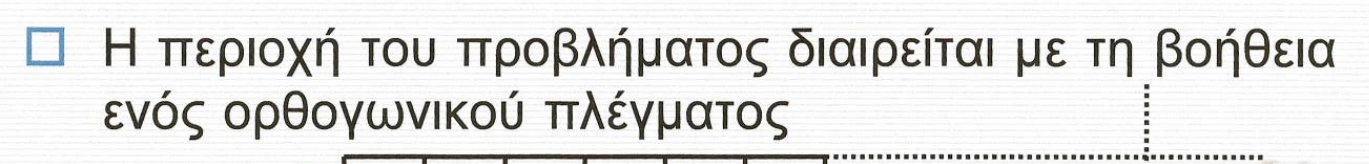

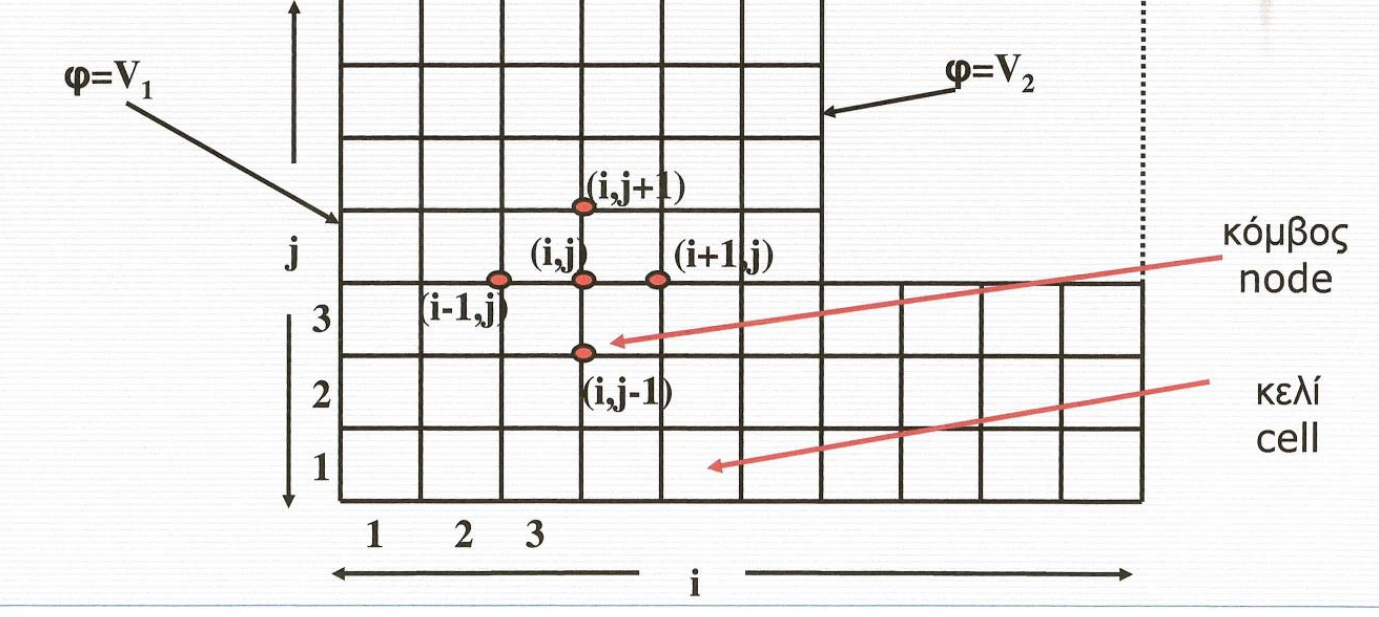

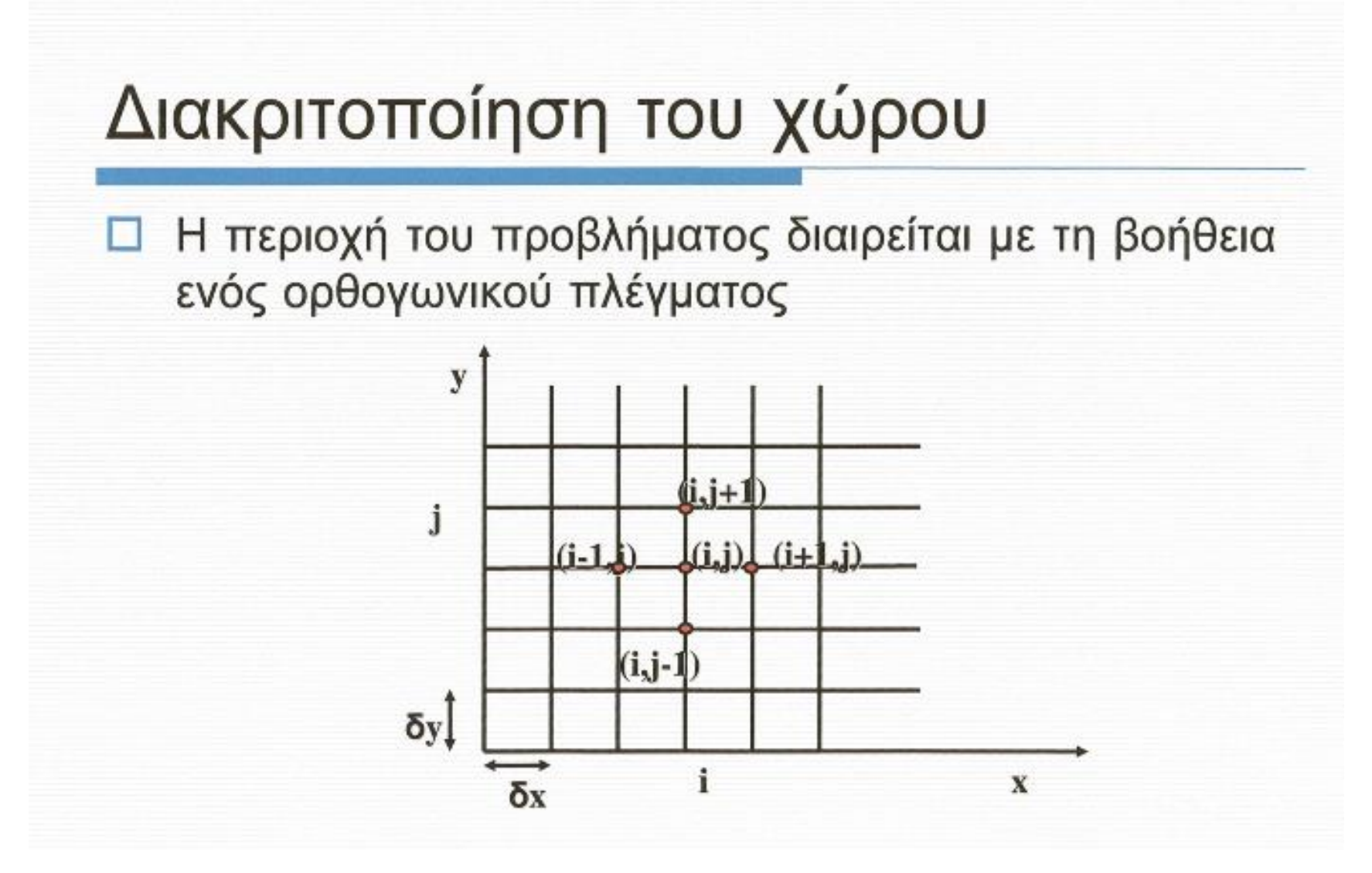

## Διακριτοποίηση εξισώσεων

Οι διαφορικές εξισώσεις μετατρέπονται σε εξισώσεις διαφορών με χρήση του αναπτύγματος Taylor

OMOIZ
$$
\frac{\partial^2 \phi}{\partial y^2}\Big|_{(i,j)} = \frac{\phi_{i,j+1} - 2\phi_{i,j} + \phi_{i,j-1}}{\delta y^2}
$$

ενώ ανάλογα υπολογίζονται και οι παράγωγοι πρώτης τάξης

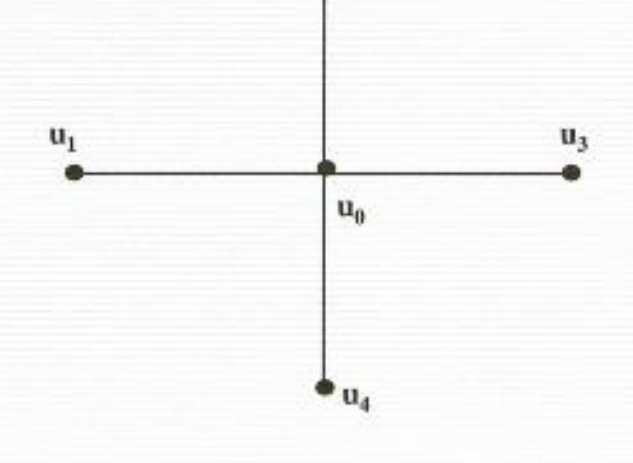

 $u_2$ 

#### **ΑΡΙΘΜΗΤΙΚΗ ΕΠΙΛΥΣΗ ΔΙΑΦΟΡΙΚΩΝ ΕΞΙΣΩΣΕΩΝ ΜΕ ΜΕΡΙΚΕΣ ΠΑΡΑΓΩΓΟΥΣ (2 μεταβλητών)**

## Διακριτοποίηση εξισώσεων

Οι διαφορικές εξισώσεις μετατρέπονται σε εξισώσεις διαφορών με χρήση του αναπτύγματος Taylor

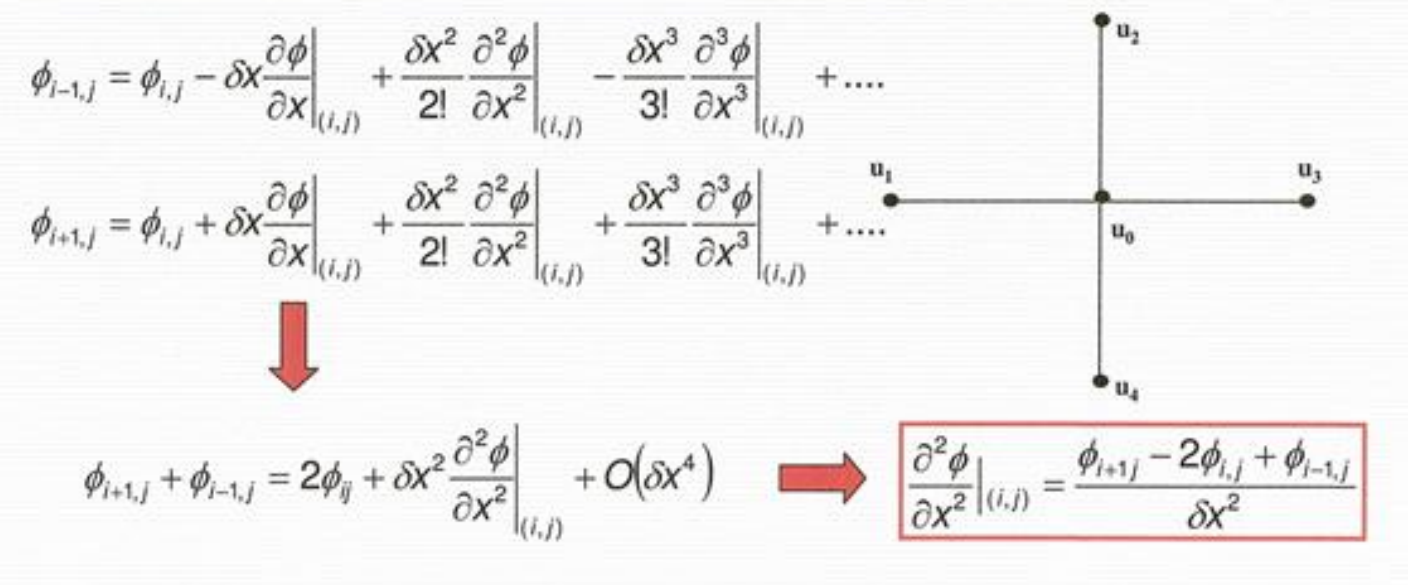

## Διακριτοποίηση εξισώσεων

Σφάλμα προσέγγισης

$$
\phi_{i+1,j} + \phi_{i-1,j} = 2\phi_{ij} + \delta x^2 \frac{\partial^2 \phi}{\partial x^2}\bigg|_{(i,j)} + O(\delta x^4)
$$

Για την εξαγωγή της παραπάνω εξίσωσης από τα αναπτύγματα Taylor, αφαιρέθηκαν οι όροι από 4ης τάξης και επάνω

$$
\phi_{i-1,j} = \phi_{i,j} - \delta x \frac{\partial \phi}{\partial x}\bigg|_{(i,j)} + \frac{\delta x^2}{2!} \frac{\partial^2 \phi}{\partial x^2}\bigg|_{(i,j)} - \frac{\delta x^3}{3!} \frac{\partial^3 \phi}{\partial x^3}\bigg|_{(i,j)} + \dots
$$

Η προσέγγιση αυτή εισάγει σφάλμα ανάλογο με τη δύναμη του όρου δχ. Η προσέγγιση αυτή δηλώνεται με την αντικατάσταση των όρων από τη δύναμη η και πέρα από τον όρο Ο(δχη), όπου το γράμμα Ο είναι το αρχικό της λέξης order (τάξη).

 $\log$ ύει Ο(δχ<sup>η</sup>)/δχ<sup>m</sup> = Ο(δχ<sup>η-m</sup>) 83

$$
\text{[} \text{E}\text{[} \text{C}\text{]}\text{]}\text{ } \text{E}\text{[} \text{C}\text{]}\text{]}\text{ } \text{C}\text{[} \text{C}\text{]}\text{[} \text{C}\text{]}\text{[} \text{C}\text
$$

#### **ΑΡΙΘΜΗΤΙΚΗ ΕΠΙΛΥΣΗ ΔΙΑΦΟΡΙΚΩΝ ΕΞΙΣΩΣΕΩΝ ΜΕ ΜΕΡΙΚΕΣ ΠΑΡΑΓΩΓΟΥΣ (2 μεταβλητών)**

## Επίλυση συστήματος εξισώσεων

Το σύνολο των εξισώσεων που προκύπτουν από κάθε κόμβο του πλέγματος με την εφαρμογή και των οριακών συνθηκών σχηματίζουν ένα σύστημα εξισώσεων.

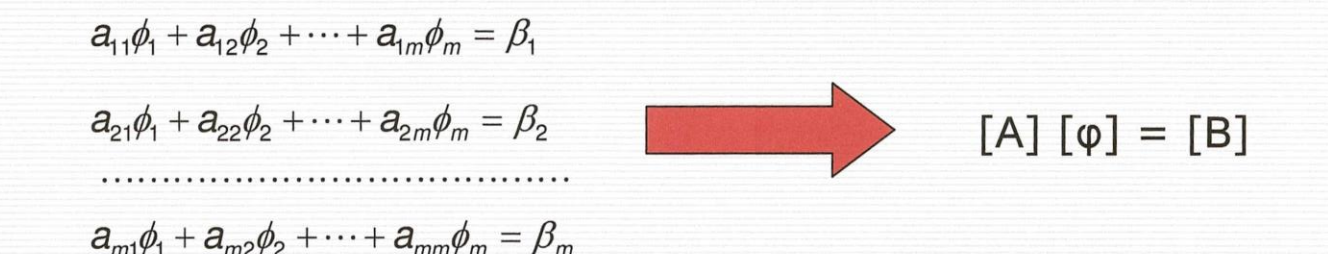

Η λύση του δίνει τις τιμές του αγνώστου μεγέθους στους κόμβους και άρα τη ΛΥΣΗ.

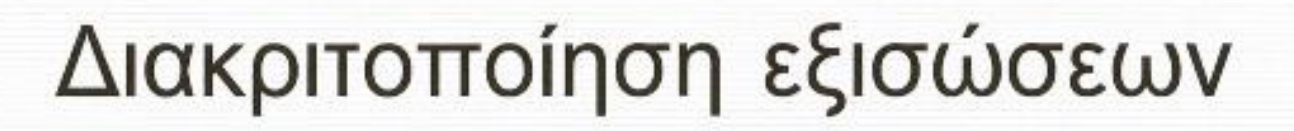

Παράδειγμα: Εξίσωση Laplace

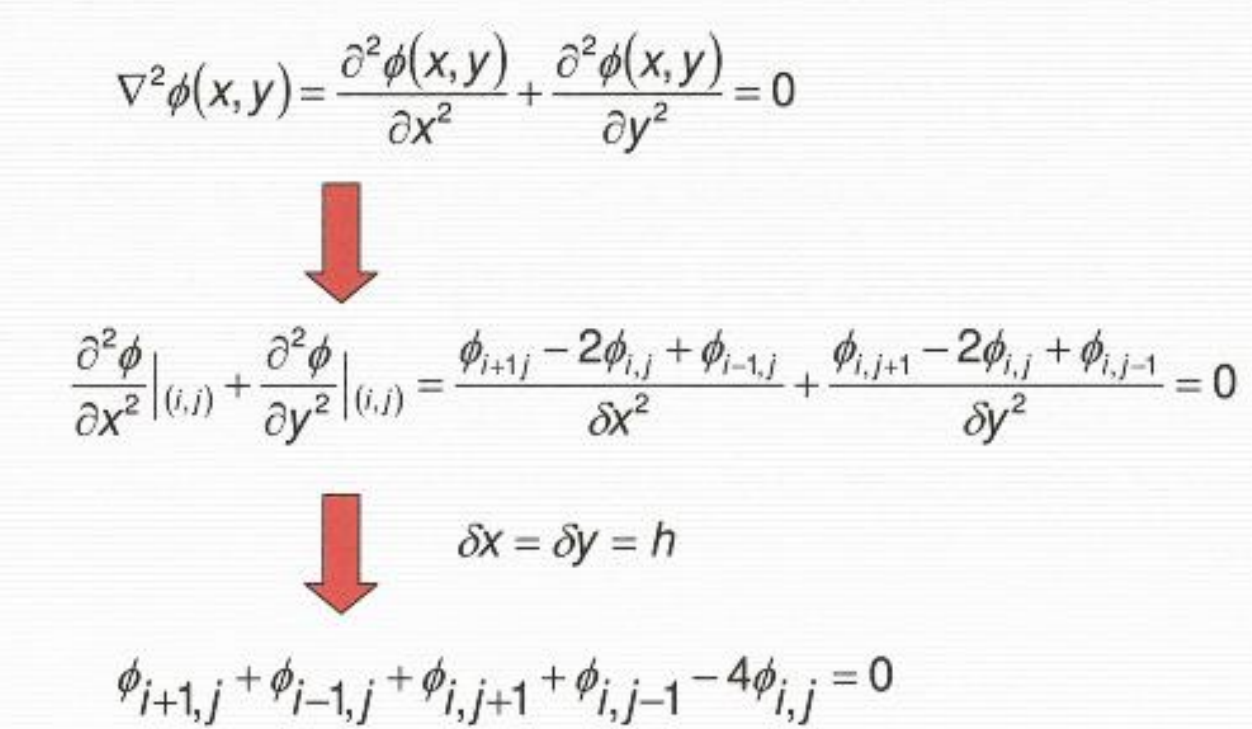

## Επίλυση συστήματος εξισώσεων

Το σύνολο των εξισώσεων που προκύπτουν από κάθε κόμβο του πλέγματος με την εφαρμογή και των οριακών συνθηκών σχηματίζουν ένα σύστημα εξισώσεων.

$$
a_{11}\phi_1 + a_{12}\phi_2 + \dots + a_{1m}\phi_m = \beta_1
$$
  
\n
$$
a_{21}\phi_1 + a_{22}\phi_2 + \dots + a_{2m}\phi_m = \beta_2
$$
  
\n
$$
a_{m1}\phi_1 + a_{m2}\phi_2 + \dots + a_{mm}\phi_m = \beta_m
$$
  
\n[A]  $[\varphi] = [B]$ 

Η λύση του δίνει τις τιμές του αγνώστου μεγέθους στους κόμβους και άρα τη ΛΥΣΗ.

## Horizontal grid structures

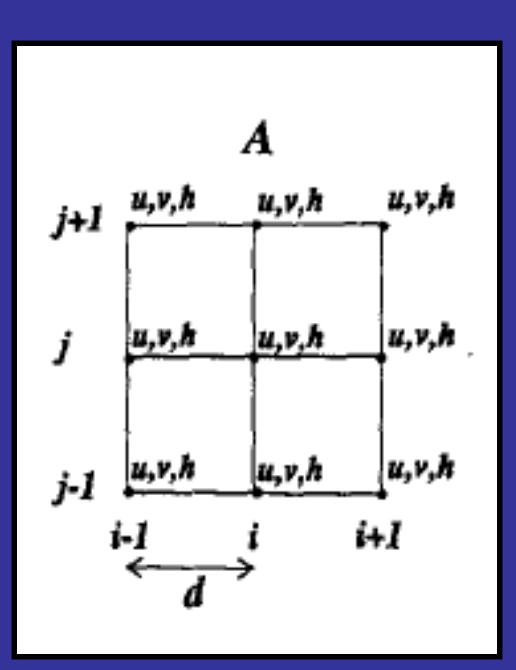

B h h j+1 U,V u,v j  $u, v$  $u, v$  $j-1$ ä,  $i+1$ 

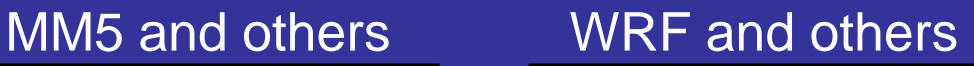

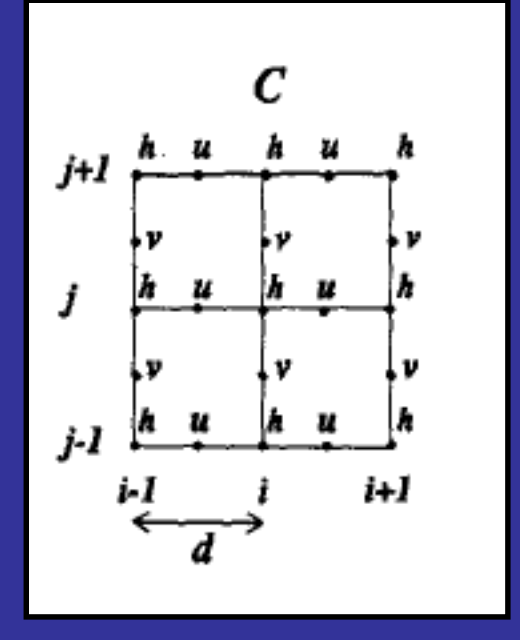

From Randall (1994)

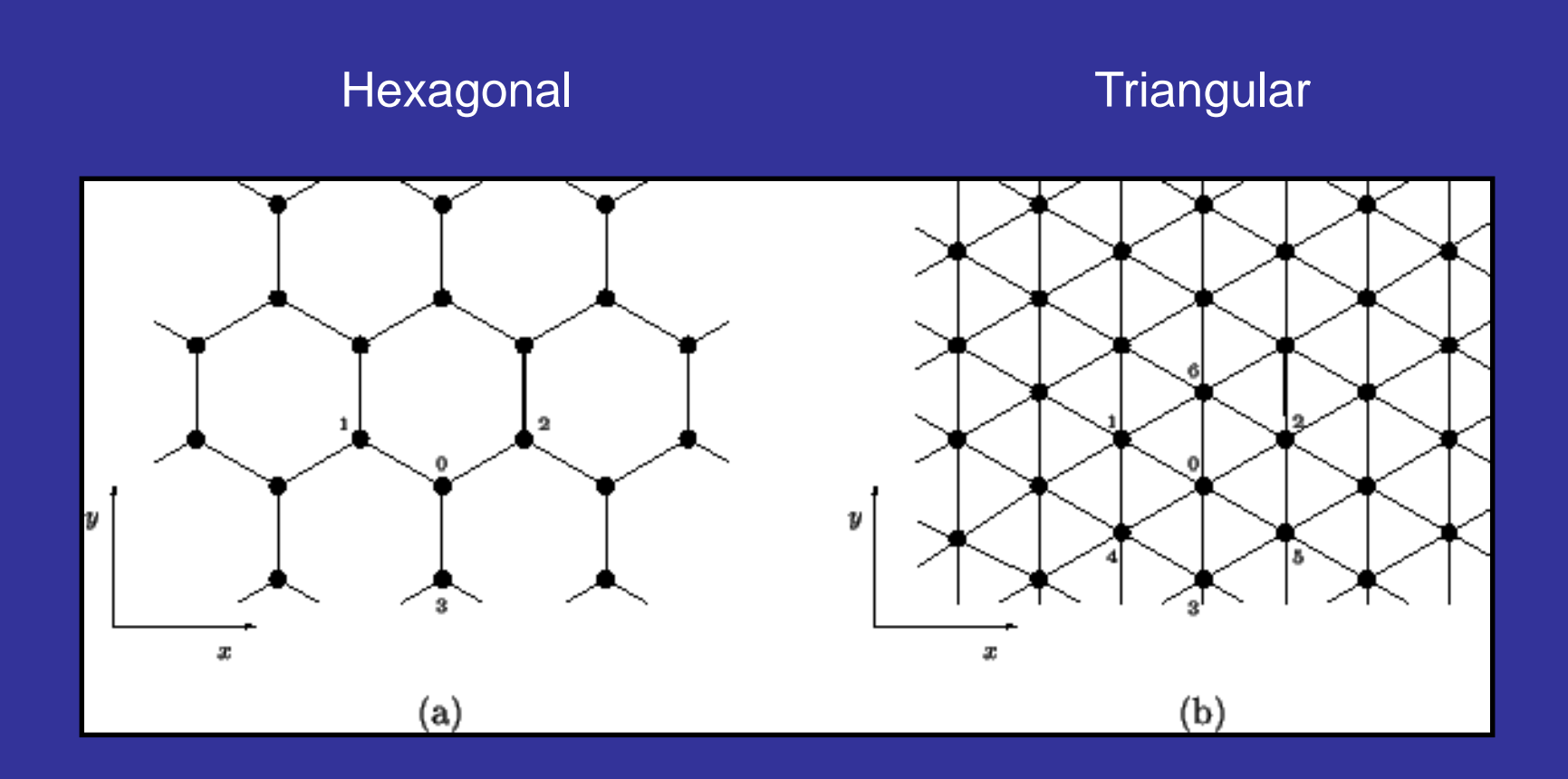

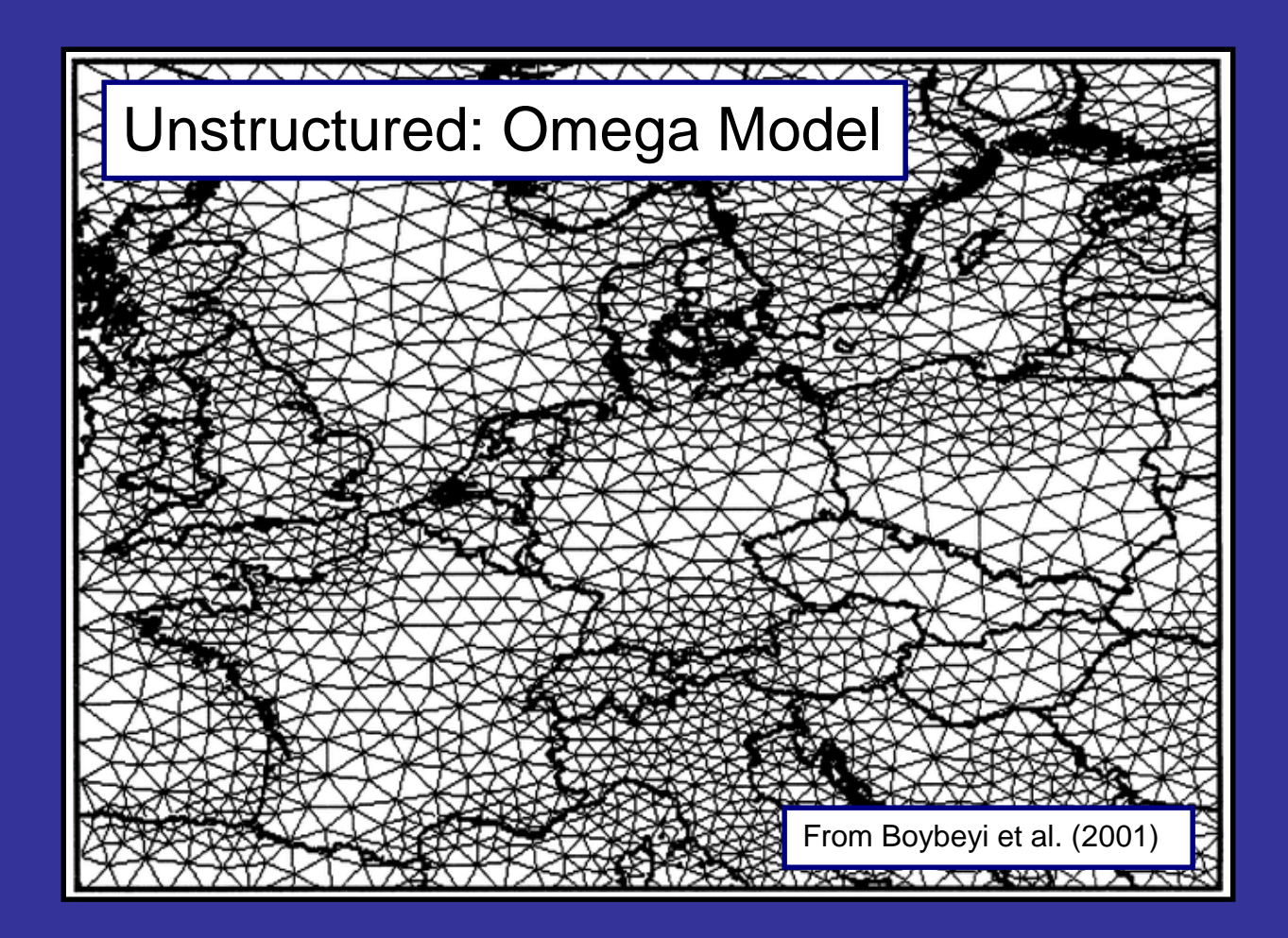

## **Domains**

• Shape

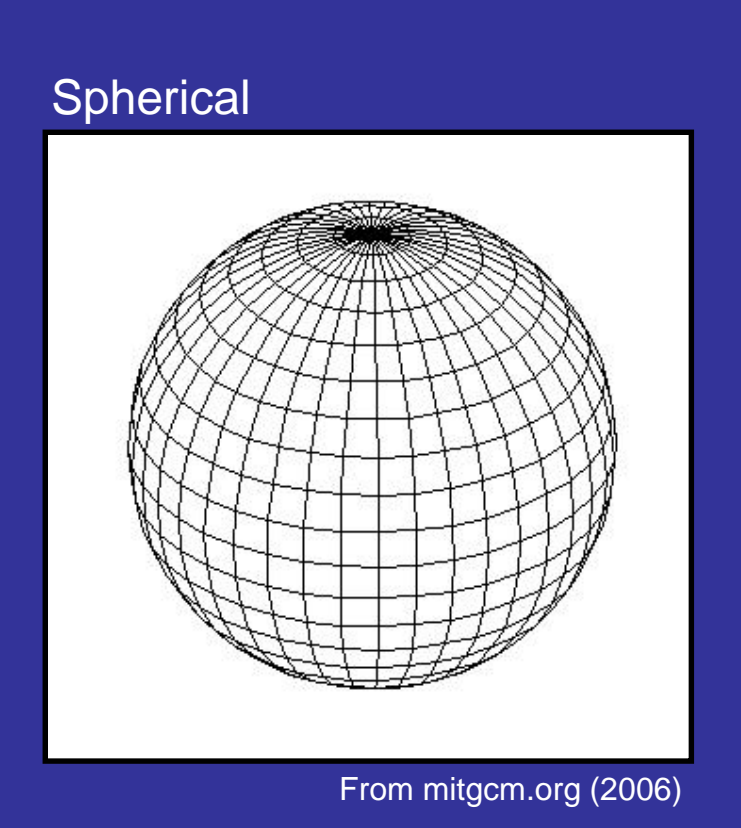

#### Nested grids

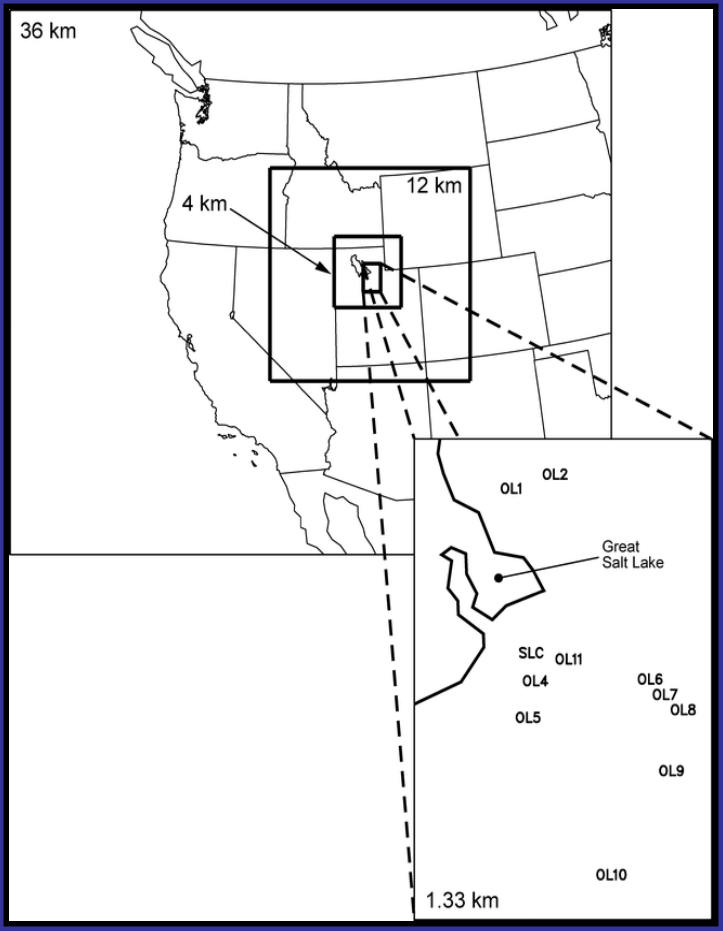

From Rife et al. (2004)

#### An important concept

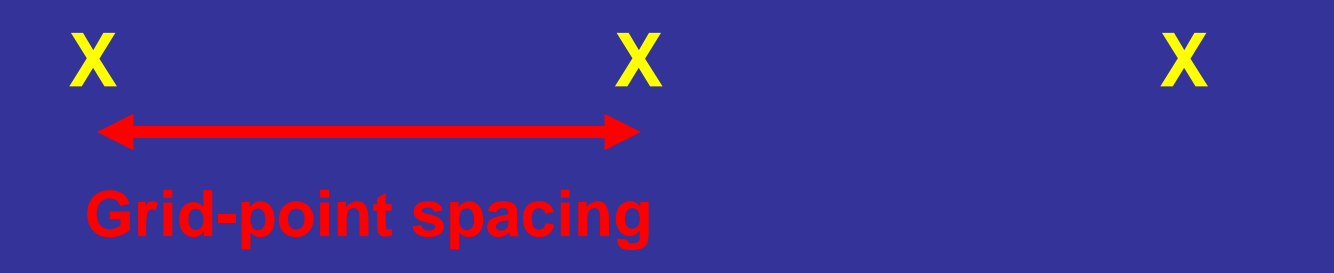

Smaller-scale processes need smaller grid spacings – 5-10 grid points per wave length